# **Prenacs**

**Giorgio Gonnella & Ozan Kambertay**

**Jun 21, 2023**

# **CONTENTS**

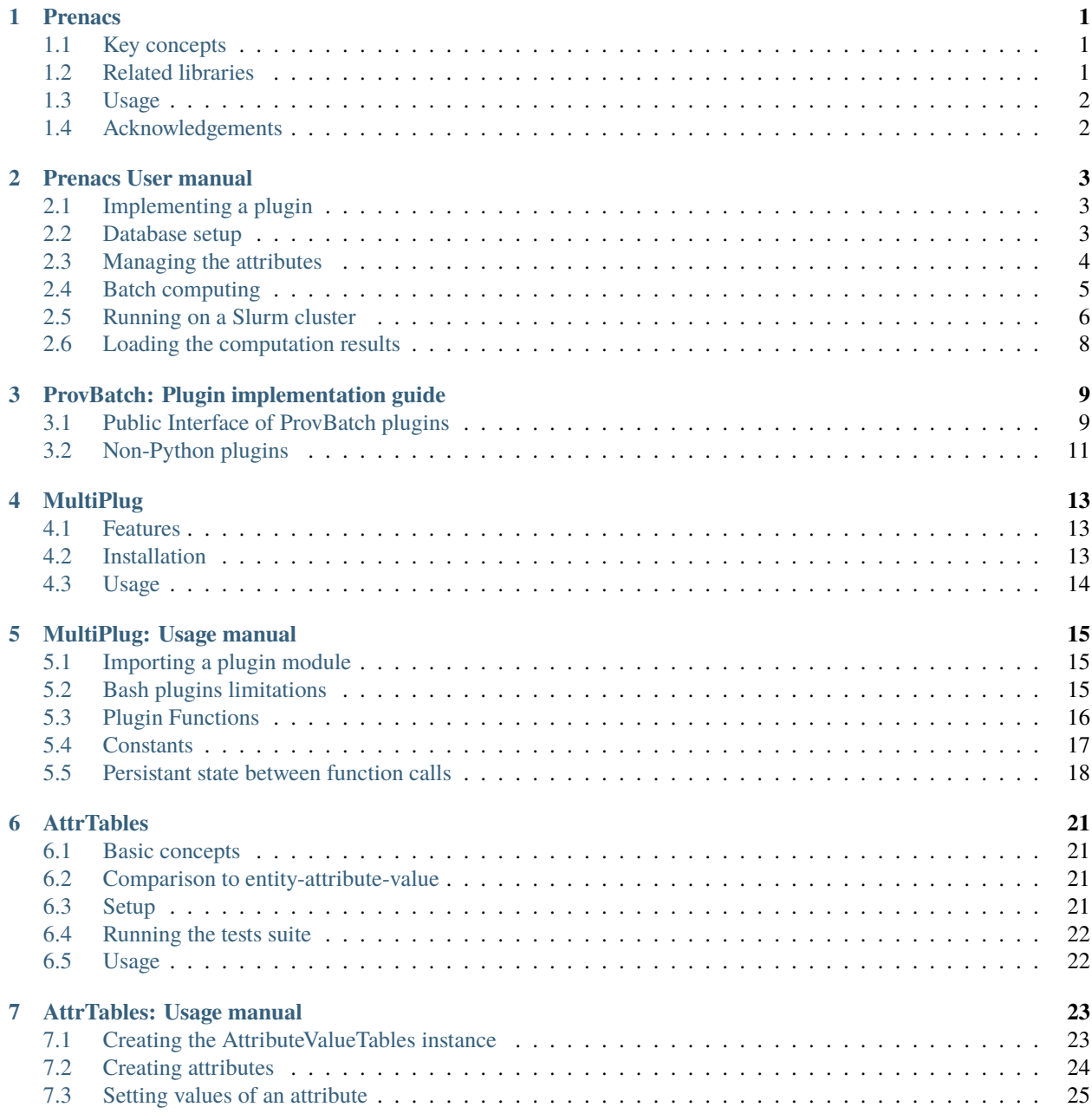

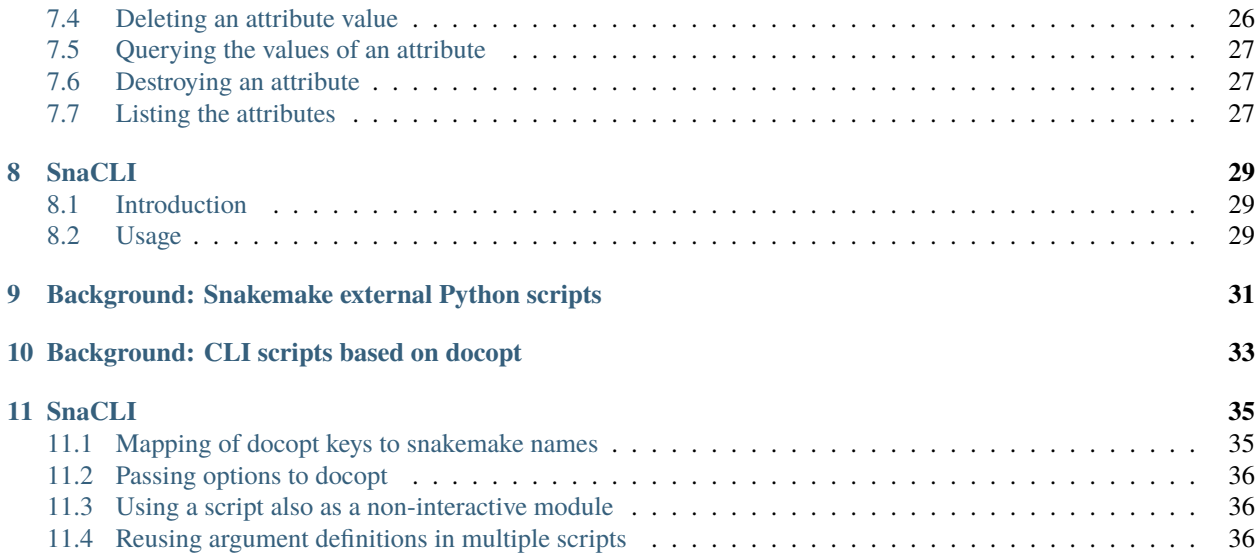

# **PRENACS**

<span id="page-4-0"></span>Prenacs is a system, which allows to run batch computations of attribute values for sets of entities, and to store the computation results in a database, alongside metadata which allows to track the data provenance.

The name is an acronym for "PRovenance-tracking ENtity Attribute Computation and Storage system".

# <span id="page-4-1"></span>**1.1 Key concepts**

*Entities* are thereby object of any kind, characterized by an identifier, which allows distinguishing the object from other objects of the same kind. For each entity, ProBatch allows to compute the values of attributes.

*Attribute* are properties of the entity. Anything whose value can be determined using a computation (in a general sense, thus e.g. also obtaining the value from an external data source) is an attribute. Each attribute may consist of a single value (*scalar attribute*) or or multiple values (*composite attribute*). The attribute system is open and flexible, i.e. new attributes can be added at any moment.

ProvBatch allows to store a *single instance* of each attribute for an entity: that is, it is not meant to store multiple measurements of a value or to store a journal of previous attribute computation results.

Alongside the computation results, ProBatch allows to track the *provenance* of attribute values. For achieving this, the code for attribute value computation must be implemented in form of a *computation plugin*. Multiple plugins may be available for computing the same attribute. A plugin may compute one or multiple attributes. Plugins contain the code for the attribute computation, as well as metadata, describing the input, output, supported paramaters and methods and implementation notes. Whenever a plugin code changes, a new *plugin version number* is assigned.

Batch computation metadata instances are identified by an unique identifier (UUID) and include a reference to a given plugin (plugin identifier and version number), alongside information such as the computation parameters, timestamps, identifier of the user starting the computation, and key system data. Thus, storing the batch computation UUIDs alongside with computation results, ProvBatch allows to keep track of the data provenance.

# <span id="page-4-2"></span>**1.2 Related libraries**

Prenacs has been developed as part of an ecosystem of Python libraries, including:

- *multiplug*, which implements the infrastructure for the plugin system
- *attrtables*, which implements the infrastructure for the storage of attribute values and metadata
- *snacli*, which is used for implementing double-purpose scripts, callable interactively from the command line, as well as inside a Snakemake pipeline

# <span id="page-5-0"></span>**1.3 Usage**

The usage of the library is explained in the [user manual.](https://github.com/ggonnella/prenacs/blob/main/docs/usage.md)

# <span id="page-5-1"></span>**1.4 Acknowledgements**

This software has been originally created in context of the DFG project GO 3192/1-1 "Automated characterization of microbial genomes and metagenomes by collection and verification of association rules". The funders had no role in study design, data collection and analysis.

# **PRENACS USER MANUAL**

# <span id="page-6-1"></span><span id="page-6-0"></span>**2.1 Implementing a plugin**

In order to perform a computation, a *plugin* must be implemented. A plugin determines how one or multiple attributes of entities are computed. Furthermore, it contains metadata, which is stored alongside the computation results, in order to document the data provenance.

The plugin system is generic and implemented as a separate package, named MultiPlug. Plugins for Prenacs must implement a specific interface, which is described in the [plugin implementation guide.](https://github.com/ggonnella/prenacs/blob/main/docs/plugin.md)

If a plugin which had been already used for computations changes, its version number must be incremented, so that a new plugin metadata record is created, when the new computation results are loaded into the database.

## **2.1.1 Checking the plugin implementation**

In order to check if a plugin has been implemented correctly, it is possible to use the prenacs-check-plugin script. This loads the plugin module and analyses the exposed programming interface of the plugin, reporting any error to the user.

# <span id="page-6-2"></span>**2.2 Database setup**

The library was designed and tested using MariaDB. Other database management systems can be used, in which case some adjustments may be needed. The database must be already setup before the library can be used. The database server must be started.

The following parameters are passed to the scripts, which connect to the database:

- --dbuser: database user to use
- --dbpass: password of the database user
- --dbname: database name
- --dbsocket: connection socket file
- --dbpfx: database tables prefix

Before the first use, the script prenacs-setup-database must be run, which creates the necessary metadata tables.

## <span id="page-7-0"></span>**2.3 Managing the attributes**

Before running a computation, the attributes which are computed by the computation plugin must be added to the database.

For this a prenacs-manage-attributes script is provided. The attributes metadata must be described in a YAML file, which contains a dictionary, with one key for each attribute.

## **2.3.1 Attribute metadata**

The attribute metadata files contains a dictionary where each key is a string - the attribute name - and each value is a dictionary - the attribute metadata.

The following keys must be defined in each attribute metadata:

- definition: a free text describing the attribute
- datatype: the datatype of the attribute.

Thereby, the datatype shall be expressed as described in the [datatypes section](https://github.com/ggonnella/attrtables/blob/main/docs/usage.md#datatype-description) of the attrtables package documentation

Furthermore, the following keys can be defined:

- computation\_group: multiple attributes which are usually computed together by plugins shall contain a common unique computation group identifier in this field
- ontology\_xref: link to an ontology term, which defines the same attribute
- related\_ontology\_terms: links to ontology terms, which do not directly describe the attribute, but are related to its definition
- unit: the measure unit for the attribute
- remark: a free text remark

#### **2.3.2 Example**

For example, a file basic\_seqstats.yaml could contain:

```
gc_content:
 definition: fraction of the total bases of a sequence, which are G or C
 datatype: Float
 computation_group: basic_seqstats
seqlen:
 definition: seuqence length
 unit: bases
 datatype: Integer
 computation_group: basic_seqstats
```
The database can be prepared for storing the attributes defined in the file, using:

```
prenacs-manage-attributes <dbuser> <dbpass> <dbname> <dbsocket> \
                      basic_seqstats.yaml
```
### **2.3.3 Changing attribute metadata by constant datatype and computation group**

If the datatype or computation\_group of an attribute has not changed, the prenacs-manage-attributes script can be run using the --update option. This updates the attribute definition record.

For example, the metadata of GC content given in the previous section could be given slightly differently in a file gc\_content.yaml:

```
gc_content:
 definition: portion of bases of a sequence, which are G or C
 datatype: Float
 computation_group: basic_seqstats
```
Since the definition changes, but not the datatype or computation\_group, this metadata could be used for updating the gc\_content attribute record, as follows:

prenacs-manage-attributes <dbuser> <dbpass> <dbname> <dbsocket> \ --update gc\_content.yaml

#### **2.3.4 Changing attribute metadata with different datatype and computation group**

If the datatype or computation\_group of an attribute has changed, the attribute must be dropped from the database, before adding it again. This means that the entire data for the attribute will be lost! This can be achieved by running the prenacs-drop-attribute script. After that, the attribute can be re-added by running prenacs-manage-attributes with the attribute definition file.

For example, the metadata of GC content given in the previous section could be given with a different computation\_group value in a file seq\_composition\_stats.yaml:

```
gc_content:
 definition: fraction of the total bases of a sequence, which are G or C
 datatype: Float
 computation_group: seq_composition_stats
```
If we want to use this definition, the existing data for GC content must be destroyed, then the attribute definition is re-added, using:

```
# be careful: this deletes all the data for the attribute!
prenacs-drop-attribute <dbuser> <dbpass> <dbname> <dbsocket> gc_content
prenacs-manage-attributes <dbuser> <dbpass> <dbname> <dbsocket> \
                      seq_composition_stats.yaml
```
## <span id="page-8-0"></span>**2.4 Batch computing**

The prenacs-batch-compute script is used for running a computation, using a plugin. This assumes that the attributes computed by the plugin have been added to the database, as explained in the previous section. By default the computation is run in parallel, using the mutliprocessing module. If a serial computation is desired, the --mode serial option can be used. If desired, the computation can be run on a Slurm cluster (see below).

The batch compute function must locate the entities on which the computation shall be run. The input entities can be provided as a set of entity identifiers can be provided as a list or in a column of a tabular file. Alternatively a set of input files, one per entity, can be provided (specified using a globpattern). These different options are explained in the following sections.

For performance reasons, the computation results are not loaded directly into the database and instead, they are first saved to a tabular file. By default the results are output to the standard output, but the --out option can be used to specify a different file. The first column contains the entity IDs. The following columns are the results of the computation in the order specified by the plugin OUTPUT constant. Note that each of the attribute can in some cases include multiple columns.

Besides the attribute values, a computation report is output, which contains the computation metadata in YAML format. This file is necessary, in order to load the computation results into the database. The output is by default to the standar error, but a different file can be specified using the --report option. Additional metadata for the report can be provided using further options (see below).

Finally, a log file with additional information is output (by default to the standard error, but a different file can be specified using the --log option). This contains any further information about the computation returned by the plugin compute function. The output is tabular (tab-separated). The first column contains the the entity IDs. The following columns contains the information messages returned by the plugin. Each entity attribute computation can generate zero, one or multiple lines.

# <span id="page-9-0"></span>**2.5 Running on a Slurm cluster**

The computation can be run on a computer cluster managed by Slurm. For this to work the prenacs-batch-compute script must be called with the option --mode slurm.

The user must provide, using the option --slurm-submitter <PATH\_TO\_SCRIPT> the path to a Bash script which is passed to the sbatch command. An example is given in the library source code prenacs/submit\_array\_job.sh, and this file should be used as a template.

Temporary files are used to perform a computation on a Slurm cluster. By default, these files are created in the current directory and removed after the computation is done. The directory of these files can be specified with the option --slurm-outdir.

Slurm job arrays are utilized to perform computations for each task assigned to each input entity. If any of the tasks is failed, the ID of the relevant entity, the reason for the failure, and the task ID in the Slurm job array are written to a tab-separated file named failed\_tasks\_{JOB\_ID}.err, where the JOB\_ID corresponds to the Slurm job ID. If all tasks are failed, no such file is created, but the user is informed with a message. The status of the job array is checked and reported to the user every 15 seconds.

Even if some tasks are failed, the results for the remaining completed tasks are still collected and reported in the output file. The user can then attempt to compute the failed tasks again using the information provided in the file failed\_tasks\_{JOB\_ID}.err. This can be especially useful for jobs that require a large amount of computation but have few failed tasks for some reason.

### **2.5.1 Input entities provided as a set of identifiers**

If the input entities are specified as a set of entity IDs, the ids subcommand of prenacs-batch-compute is used. In this case the filename of the IDs file must be provided.

The file shall be either a list of entity IDs, with one ID per line, or a tabular file, in which the entity IDs are contained in a column. In the second case, the 1-based column number is also specified to prenacs-batch-compute.

The IDs are passed to the plugin compute() function as argument, and are used as first column of the output.

#### **Computed entity IDs**

It is possible also to use a list or tabular file is available, containing IDs from which the entity IDs can be computed, instead of the entity IDs themselves.

To achieve this, a module is created, which defines a compute\_id(str)->str mapping function; the input of the function is the ID provided in the ID list and the output is the entity ID. The module filename is passed to batch\_compute. py using the idsproc option.

## **2.5.2 Input entities provided as a set of input files**

If the input entities are provided as a set of files, the files subcommand of prenacs-batch-compute is used.

The plugin compute() function of the plugin gets then the filename as first argument.

In most cases, it is desirable to compute the entity IDs which shall be used as a first column of the output. To achieve this, a module is created, which defines a compute\_id(str)->str mapping function; the input of the function is the filename and the output is the entity ID to use in the output. The module filename is passed to batch\_compute.py using the idsproc option.

If no idsproc module is provided, the first column of the output contains the input filename instead of an entity ID.

### **2.5.3 Incremental computations**

It is possible to automatically avoid the recomputation for entities, for which a value has already been computed previously.

If a filename is provided using the --skip option, the entity IDs of previous computations are read from the first column of this tabular file. If the ID of an entity in the input (eventually after applying idsproc) is equal to one of the entity IDs of previous computations, then the computation is skipped.

If the --out option is used and the output file already exists, the existing output file is also used as --skip file.

### **2.5.4 Computation parameters**

The computation parameters can be provided to the plugin as a YAML file, using the --params option.

The parameters are passed to the compute() function as keyword arguments. The type and meaning of the parameters must be described in the PARAMETERS constant of the plugin.

The computation parameters are assumed to remain constant during the computation, i.e. the same value is seen by each instance of compute().

If a parameter is called state, it is handled in special way (see next section). For this parameter, it is not assumed that the value remains constant, and no description is necessary in the PARAMETERS plugin metadata constant.

## **2.5.5 Computation state**

Differently from the computation parameters, a computation state can be defined. which possibly changes during the computation. When handling the computation state, it shall be thereby considered that the computation is run by default in parallel, using multiple processes.

The state is created by defining aninitialize() function in the plugin. The function is run at the beginning of the batch computation and its return value of initialize() is passed as keyword parameter state to the compute() function. If necessary, a finalize() function can be defined by the plugin, which can perform teardown operations at the end of the batch computation.

#### **State initialization parameters**

It is possible to provide parameters to the initialization function. For this, a parameter in the file passed using the --params option shall be named state. This is handled in a special way: it is assumed to be a dictionary with string keys. Its content is passed to the initialize() function as keyword arguments. The value of state is then overwritten by the return value of initialize().

## **2.5.6 Report file metadata**

The report file contains the username of the user starting the computation. By default, this is computed using getpass. getuser(). However a different value can be provided using the --user option.

Furthermore, the name of the system on which the computation is run is added to the report. By default, this is computed using socket.gethostname(). However, a different value can be provided using the --system option.

Optionally, the reason for the computation can be stated and added to the report. The valid values for this are contained in the REASONS constants of the Report class of the report.py module and are:

- new\_entities: the computation was run on entities, which did not exist yet in the database
- new\_attributes: the computation was run on entities, which already existed in the database, in order to compute new attributes
- recompute: the computation was run on entities, which already existed in the database, for attributes for which a value was already computed before

# <span id="page-11-0"></span>**2.6 Loading the computation results**

In order to load the results of the computation into the database, the prenacs-load-results script is used. To it the output files of prenacs-batch-compute (results and computation report) are passed.

The same plugin used for the batch computing must also be provided, so that the plugin metadata can be stored in the database.

**THREE**

# **PROVBATCH: PLUGIN IMPLEMENTATION GUIDE**

<span id="page-12-0"></span>This document describes the interface of plugins for ProvBatch.

Plugins are used for computing *attributes*, i.e. values associated to each *entity*. Each plugin computes one or multiple attributes. Each attribute can consist in a single value or a group of values (e.g. a computation result and a score).

Plugins can be written in Python, Nim, Rust and Bash. The plugins system is implemented as a separated package (MultiPlug).

# <span id="page-12-1"></span>**3.1 Public Interface of ProvBatch plugins**

A plugin must provide the following attributes:

- ID, VERSION, INPUT, OUTPUT: constants describing the plugin itself, the data returned by it and the resources necessary for the computation
- compute(): a function which computes the value of the attribute(s) for a given entity; it may accept computation parameters

Furthermore, a plugin may provide additiional attributes:

- METHOD, IMPLEMENTATION, REQ\_SOFTWARE, REQ\_HARDWARE, ADVICE, PARAMETERS: further metadata constants for plugin description
- initialize() and finalize(): functions for setting up and deleting resources used for an entire batch computation (e.g. library or database initializations); these functions are called only once (at the beginning and end of the batch computation), while compute is callled for each entity of the batch

## **3.1.1 Compute function**

The plugin shall export the compute (entity, \*\*kwargs) function:

- entity: identifier of the input data, or name of the file with the input data
- kwargs: additional optional named parameters (described in the PARAMETERS constant, see "Metadata constants section" below); note the special role of the state keyword argument if initialize() is defined, see "Shared resources for batch computations" below)

The return value of the method is a 2-tuple (results, logs) where:

- results: list of values, in the order specified by the OUTPUT constant (see below),
- logs: a possibly empty strings list, containing messages to be displayed to the user or stored in a log file; suggested format: "{key}\t{message}", where key identifies the type of log message.

## **3.1.2 Metadata constants**

The plugin communicates its purpose, version and interface by defining the following constants.

Mandatory (their combination must be unique among all plugins):

- ID: name of the plugin [str, max len 256]
- VERSION: a version number or name [str, max len 64]

Mandatory:

- INPUT: short description of the input (type of data, format, source) [str, max len 512]
- OUTPUT: list of strings (attribute ids), describing the order or the attributes in the output; each of them must be defined in attribute\_definitions.yaml.

Required if compute() accepts named parameters:

• PARAMETERS: optional named parameters of the compute function; list of 4-tuples of strings: (name, datatype, default\_value, documentation)

Optional: (string, max len 4096)

- METHOD: how the results are computed, conceptually
- IMPLEMENTATION: how the method is implemented, technically
- REQ\_SOFTWARE: required tools or libraries
- REQ\_HARDWARE: required hardware resources (memory, GPUs. . . )
- ADVICE: when should this method used instead of others

#### **3.1.3 Common resources for batch computations**

Sometimes common resources are needed by multiple instances of a batch computation For example, it could be necessary to parse data files, to load some data into memory, or to initialize a connection to a database. Or some statistics could be collected during the computation and output at the end.

The convention in Prenacs is that such resources are passed around (if they exist) as a variable called state. Due to the dynamic nature of Python variables, this can be a single resource or a container (e.g. a dictionary) to access multiple heterogenous resources.

#### **Creating common resources**

There are different ways to create resources which are accessed by all instances of the batch computation.

First, the (initial) value of the state variable can be passed as one of the parameters (called state) of the batch computation.

Second, an initialization function can be implemented, with the signature initialize(\*\*kwargs). If this is provided, the function is called before the first instance of the batch computation. The batch computation parameters are passed to it as keyword arguments. The return value of the initialize function is passed to the compute function as a keyword argument called state.

Third, these two approaches can be combined: i.e. a value for a state variable can be specified in the batch computation parameters. If an initialize function is provided, this reads the state variable, along with any other parameter. The original value of state is then overwritten with the return value of the initialize function and can be accessed by the compute functions.

#### **Accessing common resources**

The common resources are accessed by the plugins compute function using a keyword parameter called state. Thus if common resources are needed, the function will take the signature: compute(entity, state=None, \*\*kwargs).

While accessing the common information (in particular when this is not read-only), it should be considered, that the computation can be started in parallel (this is the default mode in the prenacs-batch-compute script).

#### **Finalizing common resources**

In some cases, it is necessary to do finalization operations at the end of the batch computation - e.g. close some files or connections, or write some information, collected during the computation. In such cases a finalize(state) function can be implemented in the plugin. It takes the final value of the state variable, and it is executed after the last instance of compute.

## <span id="page-14-0"></span>**3.2 Non-Python plugins**

For details on how to implement plugins in Nim, Rust and Bash, please refer to the MultiPlug package user manual. This section provides some additional information which applies specifically to ProvBatch plugins.

### **3.2.1 Nim plugins**

The compute function has the following signature, if there are no optional parameters:

```
proc compute(entity: string):
             tuple[results: seq[string]], logs: seq[string]] {.exportpy.}
```
Any accepted optional parameter must be defined in the signature. E.g. given two optional named parameters p1 of type t1 and default value d1 and p2 of type t2 and default value d2, the signature becomes:

```
proc compute(entity: string, p1: t1 = d1, p2: t2 = d2):
             tuple[results: seq[string]], logs: seq[string]] {.exportpy.}
```
Shared resources can be e.g. stored in a ref object, which is then passed back and forth to Python:

```
type
 PluginState = ref object of RootObj
    state: int
# initialize returns the state
proc initialize(): PluginState {.exportpy.} = PluginState(state = \emptyset)
# it can have optional keyword arguments
proc initialize(s: int = \emptyset): PluginState { exportpy.} = PluginState(state = s)
# if initialize is provided, then compute must have a mandatory `state`
  keyword argument of the same type as the return value of initialize
proc compute(filename: string, state: PluginState, ...
# finalize is optional and takes the state as only argument
proc finalize(s: PluginState) {.exportpy.} = discard
```
## **3.2.2 Rust plugins**

The interface of the compute function when written in Rust is:

```
#[pyfunction] fn compute(filename: &str) \rightarrow PyResult < (...)> { ... Ok(...)
```
## **FOUR**

# **MULTIPLUG**

<span id="page-16-0"></span>The MultiPlug library is used for creating flexible plugin systems for Python programs, supporting multiple programming languages.

For example, a CLI script based on this library can take the name of a module as one of its command line arguments and import and use the module. The user of the script will then select a plugin e.g. from a plugin collection or writing it according to a given API specification.

## <span id="page-16-1"></span>**4.1 Features**

Main features of the library:

- the library allows the dynamic import of a plugin module, given its filename
- plugins can be written in Python, Nim, Rust and Bash
- the calling code is (in most cases) independent of the plugin implementation language
- plugin modules are automatically (re-)compiled, when necessary (thanks to the *nimporter* and *maturin* libraries)
- a wrapper mechanism allows to support Bash plugins
- systems are provided for defining module-level constants when importing Nim and Rust modules
- basic aspects of the plugin interface (names of the required and optional module-level public functions and constants) can be specified and automatically checked

# <span id="page-16-2"></span>**4.2 Installation**

The Python libraries listed in requirements.txt are installed automatically, if MultiPlug is installed using pip, and can otherwise be installed using pip install -r requirements.txt.

For supporting plugins written in Nim, the Nim compiler must be installed in the system and the *nimpy* library installed, e.g. using nimble install nimpy. Furthermore, for using the exportpy\_consts macro in Nim plugins, run nimble install in the multiplug\_nim directory.

For supporting plugins written in Rust, the Rust compiler must be installed in the system and the *PyO3* library installed, e.g. using cargo install PyO3.

# <span id="page-17-0"></span>**4.3 Usage**

The usage of the library is explained in the [user manual.](https://github.com/ggonnella/multiplug/blob/main/docs/usage.md)

## **MULTIPLUG: USAGE MANUAL**

## <span id="page-18-1"></span><span id="page-18-0"></span>**5.1 Importing a plugin module**

To import a plugin module, the function multiplug.importer(filename) is used. The function automatically determines the plugin implementation language from the file extension (.rs for Rust, .sh for Bash, .nim for Nim, .py for Python). To load a plugin with a specific language only, use one of the functions bash(filename), rust(filename), py(filename) or nim(filename).

Additionally to the filename the following named parameters are available:

- verbose: output verbose messages
- disable\_bash (importer() function): if set, only Rust, Python and Nim plugins are supported
- req\_const, req\_func: list of names of constants and functions, which *must* be provided by the module; an exception is raised otherwise
- opt\_const, opt\_func: list of names of constants and functions, which *may* be provided by the module and are set to None if not provided
- nim\_const\_pfx: prefix to use in the Nim constants export system (default: py\_const\_)
- rust\_const\_cls: name of the class to use in the Rust constants export system (defailt: Constants)

# <span id="page-18-2"></span>**5.2 Bash plugins limitations**

For plugins written in Bash there are some limitations:

- the return type of the functions, and the constants type is limited to:
	- **–** strings
	- **–** lists of strings
	- **–** lists of lists of string
- the function arguments are not checked, i.e. the wrapped function interface is always (\*args, \*\*kwargs)
- the script code is sourced multiple times in order to collect information about the defined functions and constants

If this limitations are undesired in an application, bash plugins can be disabled by setting disable\_bash.

## <span id="page-19-0"></span>**5.3 Plugin Functions**

In Python plugins, functions are just defined as in any Python module. In Nim plugins, the {.exportpy.} pragma from the nimpy Nim library is used. Consult the nimpy documentation for more information. In Rust plugins, the PyO3 library is used. Consult the library documentation for more information. In Bash plugins, functions are defined using some conventions, described below, which allow to automatically create their Python wrappers.

### **5.3.1 Rust plugin dependencies**

Since the Cargo.toml for the plugin is autogenerated, dependencies other than pyo3 must be listed in the plugin code file, using the syntax:

```
[dependencies] ..."
```
where ... is what shall be writte in the dependencies section of Cargo.toml.

### **5.3.2 Bash functions arguments**

All exported functions defined in Bash plugins are wrapped in a function which accepts any number of arguments and keyword arguments ((\*\*args, \*\*kwargs)).

The Bash function, however, may only accept a defined number of positional arguments. An eval-based system is used for passing the keyword arguments, e.g.:

```
function foo() {
 arg1=$1; shift; arg2=$1; shift # shift after each positional argument
 # the remaining arguments are the keyword arguments
 kwargs=$*; for kw in $kwargs; do eval $kw; done
  ...
}
```
## **5.3.3 Bash function return value**

To return a value from Bash, a string is printed using "echo". For that reason function shall not print anything else than the return value (however, it may use the standard error freely).

If the returned string contains multiple lines or tabs, the wrapper splits it into an list of strings. If both newlines and tabs are returned, the string is splitted first by newline, then by tabs, and a list of lists of strings is returned by the wrapper. Examples:

```
echo "123" # == "123" is returned (string)
echo "1/t2" # ==> ["1", "2"] is returned (list)
echo "1/n2/t3" \# \Rightarrow [["1"], ["2", "3"]] is returned (nested list)
```
## <span id="page-20-0"></span>**5.4 Constants**

Actually, Python does not really have constants. However, by convention, variables names written in UPPER\_CASE are considered constants.

Module-level constants are useful e.g. for defining special values, for defining hard-coded module parameters, or for storing metadata (for example, a plugin version number, or a description of possible plugin parameters).

In Python plugins, the constants are simply defined in the module code. For the other languages, some conventions are described below.

### **5.4.1 Bash**

Constants are defined as variables in the script code. Only variables whose name does not start with an underscore are imported.

Scalar variables are imported as string constants. Arrays are imported as lists of strings. If any element of the array contain a tab, each of the elements is splitted by tab, so that the constant value is a list of lists.

Examples:

```
STRING_FOO1="bar1"
LIST_FOO2=( "bar21" "bar2 2" )
NESTED_FOO3=( "bar311"
              "bar3 21\tbar322" )
```
### **5.4.2 Nim**

Since the nimpy/nimporter system does not allow to export Nim constants directly to Python, a workaround is used instead. The constants are defined as the return value of functions (which are exportable to Python).

The easiest way to import constants is to install the nimble package multiplug\_nim (distributed with the source code of Multiplug) and use the macro exportpy\_consts(), e.g.:

```
import multiplug_nim/exportpy_consts
const
  FOO="foo"
 BAR="bar"
exportpy_consts(FOO, BAR)
```
#### **Implementation details**

For each constant, a proc with no arguments is defined in the Nim code, which returns the value of the constant. The proc name has a prefix (by default py\_const\_ which allows to recognize it and is stripped in the definition of the Python module attribute. E.g.: proc py\_const\_FOO(): string {.exportpy.} = "bar" defines the attribute FOO with value "bar" in Python.

#### **Using a custom prefix**

The prefix used in the proc names (by default py\_const\_) can be changed by setting the nim\_const\_pfx parameter of the importer function. In this case in the Nim code, the macro exportpy\_consts\_wpfx(pfx, ...) is used in place of the exportpy\_consts() macro, where the first parameter is the same prefix used in the nim\_const\_pfx parameter in the importer function in the Python code.

### **5.4.3 Rust**

Since the PyO3/maturin system does not allow to export Rust module-level constants to Python, a workaround is used instead. The constants are defined in a struct called Constants and exported as Python class

For example:

```
#[pyclass] struct Constants {}
#[pymethods]
impl Constants { #[classattr] const FOO: &'static str = "bar"; }
...
#[pymodule]
fn my_module(_py: Python, m: &PyModule) -> PyResult<()> {
 m.add_class::<Constants>()?;
  ...
```
#### **Using a custom class name**

Instead of Constants a different class name can be specified, by setting the rust\_const\_cls keyword parameter in the importer function to a different string.

## <span id="page-21-0"></span>**5.5 Persistant state between function calls**

To implement a state which shall persist between function calls, the plugin shall implement an initialization function, creating the state, a finalization function, destroying the state (if necessary). The other function calls shall then take the state as an argument.

Examples of plugins using a persistant state in all supported programming languages are in the tests/testplugins directory.

For Python and Nim it is not particularly challenging to have an initialization function, which creates a new state object, and pass the state as an argument to other functions.

### **5.5.1 Rust**

In Rust the state can be implemented as a struct, e.g. struct State. The initialization function will return a PyResult<Py<State>>. Thereby the state is created using Py::new(py, State {...}), where py is obtained using Python::acquire\_gil().python().

The state is passed then to other functions (including the finalization function, if any) as the state: Py<State> argument. To change the state let mut state = state.borrow\_mut(py) can be used, where py is obtained as explained above.

#### **5.5.2 Bash**

In Bash the state can be implemented by storing it to file. The initialization function can create a state file using \$(mktemp) and storing some information to the file, then returning the filename. Other functions then get the state filename as an argument.

For example the information can be stored in form of variable assignments (e.g.  $x=1$ ). Functions other than the initialization get then the state filename as argument. The contents of the file can be executed using eval \$(cat \$state\_file). If the variable are modified, the previous state file can be overwritten with new variable assignment statements (e.g. x=2).

# **ATTRTABLES**

<span id="page-24-0"></span>AttrTables is a library for storing attributes of entities in a database, where the entities are rows and the attributes are columns in an automatically managed set of tables.

# <span id="page-24-1"></span>**6.1 Basic concepts**

Each *entity* (identified by an unique ID) can have as many *attributes* as desired. These consist in one or multiple values, each stored in an independent database column. New attributes can be added at any time.

Alongside with the values, attributes can store a computation ID (which can refer to an external table of computation metadata). Computation IDs can be stored for individual attributes and optionally also for groups of attributes.

The attribute columns are automatically spread among multiple database tables, so that the total number of columns does not exceed a given limit.

# <span id="page-24-2"></span>**6.2 Comparison to entity-attribute-value**

An alternative to the model implemented by AttrTables is the entity-attribute-value (EAV) model, in which there is a single table, where entities are rows and the attribute name and value are two columns.

The EAV model has some disadvantages, compared to AttrTables:

- the values of a single attribute generally cannot be indexed
- the values must be stored in a generic data type (such as blobs), and the application must convert back and forth to the correct datatype

# <span id="page-24-3"></span>**6.3 Setup**

The library is based on SqlAlchemy, which must be installed (see requirements.txt).

Furthermore, a database must be setup. The connection to the database is done using SqlAlchemy, and the connectable is passed to the library, as explained below.

# <span id="page-25-0"></span>**6.4 Running the tests suite**

To run the test suite, a database is needed, where the test tables can be stored. The user must create such database.

The database configuration is provided using a YAML configuration file "config.yaml", which shall be stored in the "tests" subdirectory (see as an example "tests/config.yaml").

# <span id="page-25-1"></span>**6.5 Usage**

The usage of the library is explained in the [user manual.](https://github.com/ggonnella/attrtables/blob/main/docs/usage.md)

**SEVEN**

## **ATTRTABLES: USAGE MANUAL**

<span id="page-26-0"></span>The main class of the library is AttributeValueTables, which represents the collection of tables, where the attributes are stored.

# <span id="page-26-1"></span>**7.1 Creating the AttributeValueTables instance**

An instance of the class is needed for all operations. The constructor requires, as a mandatory parameter, a SqlAlchemy *connectable*. The engine must be used with future=True.

For example:

```
engine = create_engine(connection_string, future=True)
connection = engine.connect()avt = AttributeValueTables(connection)
```
Besides the connectable, further arguments can be passed to the constructor, explained below.

## **7.1.1 Computation IDs**

By default, for each attribute, computation IDs can be stored alongside the attribute values, so that the computation metadata can be stored (e.g. in a different table).

The type of the computation ID column is by default binary(16) (which can be used for storing a UUID). It can be set to a different type by setting the computation\_id\_type argument. If the computation IDs are not needed, the support\_computation\_ids argument can be set to False.

When computation IDs are supported, computation groups can be defined, which group attributes together. If for an entity, all attributes of a group are computed at once, the computation ID of the group is stored instead of the single IDs, saving place (since all the computation IDs of the attributes will be set to NULL). To disable attribute computation groups set support\_computation\_groups to False.

## **7.1.2 Value tables**

Attributes values are stored in multiple tables. The attributes are assigned automatically to tables, based on the number of columns required to store the values and computation ids.

The target number of columns per table is a parameter that can be set by setting the target\_n\_columns argument. The default is 64. Generally, the number of columns per table does not exceed this value. Only if a given attribute alone already requires a number of columns larger than this, the table for that attribute will have more columns that this value.

The names of the attribute value tables all have a common prefix, which can be passed as the tablename\_prefix argument.

### **7.1.3 Attribute definitions table**

A table for storing attribute names and database (and, optionally, attribute computation groups) is needed. A database model for such a class is provided (AttributeDefinition) and used by default by AttributeValueTables.

Optionally, the table can be defined using a different model (for example for defining further columns). In this case the model class is passed as the attrdef\_class attribute to the AttributeValueTables constructor. The class must be a SqlAlchemy ORM model providing at least the attributes name and datatypes. If the computation groups are enabled (by default) also computation\_group must be provided.

# <span id="page-27-0"></span>**7.2 Creating attributes**

Before values can be stored for an attribute, the attribute must be created.

This is done using the create\_attribute() method of the AttributeValueTables instance.

The method has two mandatory arguments:

- name: must consist of letters, digits and underscores and may not start with a digit.
- datatype: a string describing the datatype

If computation groups are enabled (default), each attribute can be assigned to a computation group (not mandatory), by setting the computation\_group argument.

If a different model for attribute definitions is used, which contain further columns, the values for these columns can be passed to create\_attribute() using keyword arguments.

## **7.2.1 Datatype description**

The datatype is described using SqlAlchemy column types (see e.g. https://docs.sqlalchemy.org/en/14/core/type\_basics.html).

For example:

- "Boolean"
- "Integer"
- "Float"
- "String(n)" where n is an integer >= 1, e.g. "String(50)"
- "Text"

An attribute can consist in a single value, in which case the datatype is just a string containing such a column type name.

Furthermore, attributes can contain multiple values. If the values have different datatypes, they are joined using ";". For example:

• "Boolean;Integer;String(50)"

If an arary of values of the same type is desired, this can be specified, by adding a [n] suffix, e.g.

- Integer[10]
- String(50)[10]

These can be used also in combined definitions with ";", e.g.

• Boolean;Integer[3];Float;String(50)[4]

#### **7.2.2 Attribute name reccomendations**

Since in some systems the column names are case insensitive, it is recommended to use lower case letters.

The length of the name is limited by two factors:

- first, the length of the name column in the attribute definition table (by default 62).
- second, the maximum length of a column name in the database; it shall be remarked that a suffix is appended to the attribute name (e.g.  $_v$ ):
	- **–** for scalar attributes the suffixes have length 2;
	- **–** for composed/array attributes, the suffix has length 2+ceil(log10(n\_elements)) (e.g. 4 for 100 elements)

## <span id="page-28-0"></span>**7.3 Setting values of an attribute**

Once an attribute has been added, values of the attribute for a number of entities can be set using the set\_attribute() method of the AttributeValueTables instance:

avt.set\_attribute(attribute\_name, values\_dictionary, computation\_id)

Thereby:

- attribute\_name is the name of the attribute (which must have been already added, using create\_attribute(), see above)
- values\_dictionary is a dictionary of {entity\_id: values}, where values is either a scalar (for scalar attributes) or a list of values (for compound/array attributes; it must have the correct size in that case)
- computation\_id is not mandatory (and it may only be provided if support for computation IDs is not disabled)

## **7.3.1 Setting multiple attributes at once**

If multiple attributes are computed at once, they can be set using the set\_attributes() method of the AttributeValueTables instance:

```
avt.set_attributes(attribute_names, values_dictonary, computation_id)
```
Thereby the attribute\_names is a list of names of attributes. The values dictionary and computation ID have the same meaning as when adding a single attribute. However, the lists of values in the entries of the values\_dicionary must in this case contain one element for each of the columns of the attributes in attribute\_names, in the correct order. E.g.

```
avt.create_attribute("a", "Integer[2]")
avt.create_attribute("b", "Float[2]")
avt.set_attributes(["a", "b"], {"entity1": [1, 2, 1.1, 2.2]})
```
### **7.3.2 Loading the results of a batch computation**

For performance reasons, the results of a batch computation can be directly loaded from a tab-separated file. This is done using the load\_computation method of the AttributeValueTables instance:

avt.load\_computation(computation\_id, attributes, inputfile)

Thereby a temporary table is created, the data is loaded to the table and then merged with the original tables (the temporary table name suffix is temporary and can be set to a different value using the keyword argument tmps $f(x)$ .

The inputfile must contain a number of columns and datatypes compatible with the list of attributes, e.g.

```
avt.create_attribute("a", "Integer[2]")
avt.create_attribute("b", "Float[2]")
avt.load_computation(computation_id1, ["a", "b"], "results_file.tsv")
# where results_file.tsv contains, e.g.:
entity1 1 2 1.1 2.2
entity2 2 3 2.3 3.1
```
## <span id="page-29-0"></span>**7.4 Deleting an attribute value**

To remove the value of an attribute for some entities, the unset\_attribute method of the AttributeValueTables instance is used:

```
avt.unset_attribute(attribute_name, [list_of_entity_ids])
```
# <span id="page-30-0"></span>**7.5 Querying the values of an attribute**

To query the values of an attributes for a list of entities, the query\_attribute method of the AttributeValueTables instance is used:

avt.query\_attribute(attribute\_name, [list\_of\_entity\_ids])

To query the values for all entities, do not pass a list of entities as second argument:

```
avt.query_attribute(attribute_name)
```
The return value is a dictionary, with an entry for each entity of the list for which a value of the attribute exists. The value of the dictionary entry is a tuple (attribute\_value, computation\_id) if computation IDs are supported (default) or just attribute\_value otherwise. Thereby attribute\_value is a scalar, if the attribute is scalar, and is a tuple for compound/arrray attributes.

# <span id="page-30-1"></span>**7.6 Destroying an attribute**

To destroy an attribute the following method of the AttributeValueTables instance is used:

```
avt.destroy_attribute(attribute_name)
```
# <span id="page-30-2"></span>**7.7 Listing the attributes**

A list of the attributes is provided by the following property of the AttributeValueTables instance:

avt.attribute\_names

## **EIGHT**

# **SNACLI**

<span id="page-32-0"></span>SnaCLI is a library which simplifies writing scripts which can be both run directly from the command line (based on docopt), as well as be called in a Snakemake file.

# <span id="page-32-1"></span>**8.1 Introduction**

In the *Snakemake* workflow management system, tasks can call Python scripts and pass them input, output and log filenames as well as global configuration values and non-filename parameters.

The system for passing and accessing these arguments is different to that adopted by command line tools (for example using the *docopt* library).

SnaCLI allows to easily combine the two approaches (docopt and snakemake) for providing arguments to a script. Script based on SnaCLI can be invoked both from the command line and from snakemake. Inside the script, the same code can be used in both cases, without modifications.

# <span id="page-32-2"></span>**8.2 Usage**

The usage of the library is explained in the [user manual.](https://github.com/ggonnella/snacli/blob/main/docs/usage.md)

## **NINE**

# <span id="page-34-0"></span>**BACKGROUND: SNAKEMAKE EXTERNAL PYTHON SCRIPTS**

*Snakemake* (https://snakemake.github.io/) is a popular Python-based workflow management system. Tasks in Snakemake are defined as rules in *Snakefiles*.

Each rule may define input files, output files and non-file parameters. Rule definitions in the Snakefiles can call an external command using the shell, directly contain code to be executed (e.g. Python code) or invoke an external script (in different programming languages, including Python), to which the rule parameters are passed.

The following is an example of calling an external Python script:

```
rule a:
  input:
    inputfile1="i1", inputfile2="i2"
  output:
    outputfile1="o1", outputfile2="o2"
  params:
    f="oo", bar=True
  script:
    script(path/to/example.py)
```
Inside the script example.py, the input, output and params are accessible from the attributes input, output and params of the global variable snakemake.

# <span id="page-36-0"></span>**BACKGROUND: CLI SCRIPTS BASED ON DOCOPT**

*Docopt* (http://docopt.org/) is a command line interface description language with implementations in different languages, including Python.

The syntax of the script and the available options are described in a string, which is passed to the docopt() function. For example:

```
Usage:
 test_script.py <inputfile1> <outputfile1> [INPUTFILE2] [options]
Options:
 -2, --outputfile2 FNAME Output file 2 (default: stdout)
 -f VALUE Option with a value
 --bar Boolean option
```
The return value of the function is a dictionary, which contains the values of options and positional arguments. In this example it would contain the keys "<inputfile1>", "INPUTFILE2", "--outputfile1", "-x", "--bar".

## **ELEVEN**

## **SNACLI**

<span id="page-38-0"></span>SnaCLI allows to easily combine the two approaches (docopt and snakemake) for providing arguments to a script. Therefore the script can be invoked both from the command line and from snakemake.

This is obtained by employing the snacli.args() context manager. Lists are passed to args() describing how to obtain from the snakemake rule the values of options and positional arguments described in the docopt string.

For the examples given above:

```
with snacli.args(input=["<inputfile1>", "INPUTFILE2"],
                 output=["<outputfile1>", "--outputfile2"],
                 params=["--bar", "-f"]) as args:
   # code which does something with args, as if they would
   # come from docopt, e.g.
  print(args["<inputfile>"])
```
The value yielded from the context manager is then always equivalent to the value returned by docopt(), both in the case that the script is invoked from the command line and that it is called from a Snakefile. Thus, the same code can be used in both cases, without modifications.

## <span id="page-38-1"></span>**11.1 Mapping of docopt keys to snakemake names**

Although Snakefiles support both named filenames (e.g. input: input1="file1") and unnamed filenames (e.g. input: "file1") in the input and output keys, for SnaCLI to work, all filenames must be named.

The docopt keys contain formatting: UPCASE or <angular> for positional arguments, an initial - or -- for options. These cannot be used directly as names in the input, output and params of snakemake rules. Thus the snacli.args() maps each docopt key value to a snakemake name value, by stripping the initial - or --, removing the angular brackets and making upcase-only keys lowcase. If further - are present, they are replaced by an underscore.

Examples of docopt keys and the corresponding snakemake name:

- <inputfile1>: inputfile1
- INPUTFILE2: inputfile2
- --param1: param1
- $\bullet$  -x: x
- --long-name: long\_name

### **11.1.1 Customized docopt key to snakemake name mapping**

It is possible to manually override the mapping of docopt keys to snakemake names by using, in the lists passed to snacli.args(), a 2-tuple (docopt\_key, snakemake\_name) instead of a string. Eg. to map --param-2 to param2 instead of param\_2:

```
# in the snakefile:
rule foo:
 params: param2: "value"
 script: "foo.py"
# in foo.py:
with snacli.args(params=["--param1", ("--param-2", "param2")]) as args:
  print (args["--param-2"])
  ...
```
## <span id="page-39-0"></span>**11.2 Passing options to docopt**

By default, the docstring of the script ( $\_\text{doc}\_\text{)}$  is passed to docopt () as string. Another string can be used instead, by passing it to the keyword argument doc, e.g.

with snacli.args(doc=somestring, input=  $\dots$ 

Besides the lists of input, output and params, the snacli.args() also accepts keyword arguments which are passed to docopt(), i.e. argv, help, version, options\_first – see the docopt documentation for their meaning, e.g.

```
with snacli.args(version="1.0", input= ...
```
## <span id="page-39-1"></span>**11.3 Using a script also as a non-interactive module**

Sometimes a script shall be also used as non-interactive, i.e. imported as module in another Python module.

In case the script is imported as module, the value yielded by the snacli.args() context manager will be None. Thus to support inclusion as a module, an additional if condition must be added, e.g.:

```
with snacli.args(...) as args:
  if args:
    ...
```
## <span id="page-39-2"></span>**11.4 Reusing argument definitions in multiple scripts**

If the same arguments are used in multiple scripts, they can be collected in a separate module and re-used.

For example, say that the optional arguments  $-\text{input1}$  and  $-\text{param2}$  are used in multiple scripts. Then the docstring of a script could be set to:

```
Usage:
  foo [options]
```
(continues on next page)

(continued from previous page)

```
Options:
  --specific Specific option for this script only
  {}
```
The definition string for the options and the mapping of docopt strings to snakemake could be provided in a module bar, which can be reused also in other scripts, e.g.:

```
optstr='''
    --input1 Input filename 1
    --param2 VALUE Value of parameter 2
. . .
optmap = \{"input": ["--input1"], "params": ["--param2"]}
```
Then in the script, SnaCLI can be used as follows:

```
import bar
with snacli.args(bar.optmap, docvars=[bar.optstr]),
                 params = ["--specific"]) as args:
  ...
```
I.e. the common mapping is passed as positional argument to snacli.args, before any keyword argument, and the docvars keyword argument is used, with the arguments which shall be passed to format() called on the docopt string.

This can be generalized over multiple re-usable modules, e.g.:

```
...
 Options:
    {bar_opts}
    {foo_opts}
...
import foo
import bar
with snacli.args(foo.optmap, bar.optmap,
                 docvars={"bar_opts": bar.optstr,
                           "foo_opts": foo.optstr},
                 params = ["--specific"]) as args:
  ...
```
### **11.4.1 Multiple entries for the same key**

It is possible to override the name mapping for a key passed with a positional argument, using one of the following positional arguments, or in the keyword arguments.

In the example above, if foo.optmap contains  $\{$ inputs =  $['--specific"]$ }, the later setting in the keyword argument params would be applied instead, i.e. specific would be taken from params and not from inputs.

Instead, using the same key in different lists of the same positional argument, or in different keyword arguments is an error, leading to unspecified behaviour.